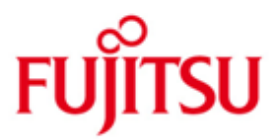

### FUJITSU Technology Solutions

IORM Version 10.0A01 June 2017

Readme file

All rights reserved, including intellectual property rights.

Technical data subject to modifications and delivery subject to availability. Any liability that the data and illustrations are complete, actual or correct is excluded. Designations may be trademarks and/or copyrights of the respective manufacturer, the use of which by third parties for their own purposes may infringe the rights of such owner.

Copyright © 2017 Fujitsu Technology Solutions GmbH

Fujitsu and the Fujitsu logo are trademarks or registered trademarks of Fujitsu Limited in Japan and other countries. BS2000 is a trademark of Fujitsu Technology Solutions GmbH in Germany and other countries.

## **Con tents**

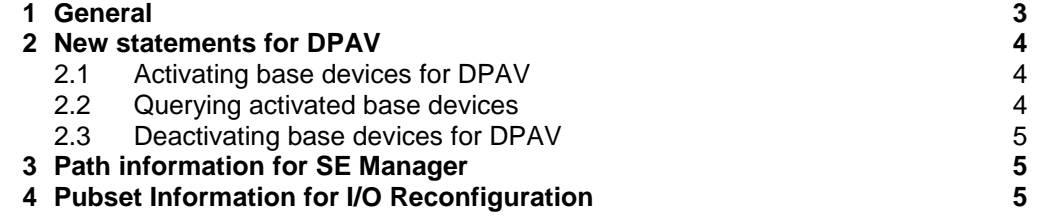

## <span id="page-2-0"></span>**1 General**

This Readme file describes the extensions of IORM V10.0A01.

The release level is that of June 2017.

The extensions concern the manual:

BS2000 OSD/BC V10.0 Utility Routines Order No. U4303-J-Z125-12-76

This and other current Readme files are shipped on the SoftBooks DVD and are available online at [http://manuals.ts.fujitsu.com/.](http://manuals.ts.fujitsu.com/)

#### Summary of extensions in IORM V10.0A01

#### DPAV:

Base devices can be activated and deactivated for DPAV by means of new statements DPAV\_BAS\_ADD and DPAV\_BAS\_REM.

#### Path information for SE Manager:

For display of status and performance data of channel paths in SE Manager IORM investigates the appropriate values for a server unit and provides the information through an internal program interface.

Pubset information for I/O reconfiguration:

For a server unit IORM figures out informations about pubsets (such as name of PUBRES and of PUBRES mirror) and provides the information through an internal program interface.

# <span id="page-3-0"></span>**2 New statements for DPAV**

Base devices can be activated and deactivated for DPAV by means of new statements described below.

In VM mode the statements are entered in the monitor system only.

When subsystem IORM is started all base devices are allowed/activated for DPAV.

## <span id="page-3-1"></span>**2.1 Activating base devices for DPAV**

DPAV\_BAS\_ADD activates base devices for DPAV.

DPAV\_BAS\_ADD

DPAV\_BAS\_ADD=ALL[,number][,vm-index]

DPAV\_BAS\_ADD=D-R(mn1,mn2)[,number][,vm-index]

ALL All base devices are activated for DPAV.

D-R(mn1,mn2)

All base devices with mnemonic names from mn1 to mn2 are activated. If mn1 and mn2 are identical, only one device is activated.

number

Maximum alias number for a specified base device. Default value: 7.

vm-index Identifies a VM.

Special features in VM mode:

• When a VM index is specified, DPAV uses the base devices only for the quest system selected.

• If no VM index is specified, DPAV uses the base devices for all quest systems.

### <span id="page-3-2"></span>**2.2 Querying activated base devices**

DPAV\_BAS\_ADD? displays a list of all base devices which are activated for DPAV.

DPAV\_BAS\_ADD?

DPAV\_BAS\_ADD?mask

mask Complete or masked specification of a mnemonic device name. The following specifications are possible:

\* All activated base devices are listed.

n\* All activated base devices whose names begin with n are listed.

nm\* All activated base devices whose names begin with nm are listed.

nml\* All activated base devices whose names begin with nml are listed.

nmlo The base device with the name nmlo is listed.

### <span id="page-4-0"></span>**2.3 Deactivating base devices for DPAV**

DPAV\_BAS\_REM deactivates base devices for DPAV.

DPAV\_BAS\_REM

DPAV\_BAS\_REM=ALL

DPAV\_BAS\_REM=D-R(mn1,mn2)

### ALL All base devices are deactivated for DPAV.

D-R(mn1,mn2) All base devices with mnemonic names from mn1 to mn2 are deactivated. If mn1 and mn2 are identical, only one device is deactivated.

# <span id="page-4-1"></span>**3 Path information for SE Manager**

For display of status and performance data of channel paths in SE Manager IORM investigates the appropriate values for a server unit and provides the information through an internal program interface.

# <span id="page-4-2"></span>**4 Pubset Information for I/O Reconfiguration**

For a server unit IORM figures out informations about pubsets (such as name of PUBRES and of PUBRES mirror) and provides the information through an internal program interface.